# Solving partial differential equations, using R package ReacTran

Karline Soetaert and Filip Meysman

Centre for Estuarine and Marine Ecology Netherlands Institute of Ecology The Netherlands

#### Abstract

R -package **ReacTran** (Soetaert and Meysman 2009) contains functions to solve reactivetransport equations, as used e.g. in the environmental sciences. Essentially, it

- 1. Provides functions that subdivide the spatial extent into a number of discrete grid cells.
- 2. Approximates the advective-diffusive transport term by finite differences or finite volumes.

The main package vignette (Soetaert and Meysman 2010) explains how **ReacTran** can be used to model reaction-transport phenomena.

However, the functions from **ReacTran** can be use to solve more general types of partial differential equations ( $\leq$  order 2).

In this vignette, show how the package can be used to solve partial differential equations of the parabolic, hyperbolic and elliptic type, providing one example each.

Keywords: Partial Differential Equations, hyperbolic, parabolic, elliptic, R.

# 1. Partial differential equations

In **partial differential equations** (PDE), the function has several independent variables (e.g. time and depth) and contains their partial derivatives.

A first step to solve partial differential equations (PDE), is to discretise one or more of the independent variables.

Usually, the independent variable "time" is not discretised, while other variables (e.g. spatial axes) are discretised, so that a set of ODE is obtained, which can be solved with appropriate initial values solvers from package **deSolve** (Soetaert, Petzoldt, and Setzer 2010). This technique, the method-of-lines, applies to hyperbolic and parabolic PDEs.

For time-invariant problems, usually all independent variables are discretised, and the resulting algebraic equations solved with root-solving functions from package **rootSolve** (Soetaert 2009).

Functions tran.1D, tran.2D, and tran.3D from R package **ReacTran** implement finite difference approximations of the general diffusive-advective transport equation, which for 1-D is:

$$-\frac{1}{A_x\xi_x}\cdot(\frac{\partial}{\partial x}A_x\cdot(-D\cdot\frac{\partial\xi_xC}{\partial x})-\frac{\partial}{\partial x}(A_x\cdot v\cdot\xi_xC))$$

Here D is the "diffusion coefficient", v is the "advection rate", and  $A_x$  and  $\xi$  are the surface area and volume fraction respectively.

Assuming that A,  $\xi$ , D and v are constant along x, we can rewrite this in a more general form:

$$D\frac{\partial^2 C}{\partial x^2} - u\frac{\partial C}{\partial x}$$

In which the first term is a second-order, the second term a first-order derivative.

R -function tran.1D is defined as (simplified):

```
tran.1D <- function (C, C.up = C[1], C.down = C[length(C)], flux.up = NULL,
flux.down = NULL, a.bl.up = NULL, a.bl.down = NULL, D = 0,
v = 0, AFDW = 1, VF = 1, A = 1, dx, ...)
```

where C.up and C.down are the upstream and downstream boundary values, flux.up and flux.down are the upstream and downstream fluxes, v and D are the advection and diffusion coefficient respectively, A is the surface area, x contains the grid, and VF is the volume fraction  $(\xi)$ . For the other arguments, see the help file of tran.1D.

A suitable grid can be generated with functions setup.grid.1D and setup.grid.2D (there is no corresponding 3D function), while a property can be added to this grid using functions setup.prop.1D, and setup.prop.2D. These latter two functions are useful to have the variable surface areas, volume fractions, advection and diffusion rates being defined at the correct places of the grid.

These functions are defined as (simplified):

## 2. A parabolic PDE

As an example of the parabolic type, consider the 1-D diffusion-reaction model, in spherical, cylindrical and cartesian coordinates, defined for r in [0, 10]:

$$\frac{\partial C}{\partial t} = \frac{1}{r^2} \cdot \frac{\partial}{\partial r} \left( r^2 \cdot D \cdot \frac{\partial C}{\partial r} \right) - Q$$
$$\frac{\partial C}{\partial t} = \frac{1}{r} \cdot \frac{\partial}{\partial r} \left( r \cdot D \cdot \frac{\partial C}{\partial r} \right) - Q$$
$$\frac{\partial C}{\partial t} = \frac{\partial}{\partial r} \left( D \cdot \frac{\partial C}{\partial r} \right) - Q$$

with t the time, r the (radial) distance from the origin, Q, the consumption rate, and with boundary conditions (values at the model edges):

$$\begin{array}{rcl} \displaystyle \frac{\partial C}{\partial r}_{r=0} &=& 0\\ \displaystyle C_{r=10} &=& Cext \end{array}$$

To solve this model in R , first the 1-D model Grid is defined; it divides 10 cm (L) into 1000 equally-sized boxes (N).

$$Grid <- setup.grid.1D(N = 1000, L = 10)$$

Next the properties r and  $r^2$  are defined on this grid:

```
r <- setup.prop.1D(grid = Grid, func = function(r) r)
r2 <- setup.prop.1D(grid = Grid, func = function(r) r<sup>2</sup>)
```

The model equation includes a transport term, approximated by **ReacTran** function tran.1D and a consumption term (Q); only the downstream boundary condition, prescribed as a concentration (C.down) needs to be specified, as the zero-gradient at the upstream boundary is the default:

```
library(ReacTran)
pde1D <- function(t, C, parms, A = 1) {
+ tran <- tran.1D(C = C, A = A, D = D, C.down = Cext, dx = Grid)$dC
+ list(tran - Q)
+ }</pre>
```

The model parameters are defined:

D <- 1 Q <- 1 Cext <- 20

#### 2.1. Steady-state solution

In a first application, the model is solved to *steady-state*, which retrieves the condition where the concentrations are invariant, e.g. for the cylindrical coordinate case:

$$0 = \frac{1}{r^2} \cdot \frac{\partial}{\partial r} \left( r^2 \cdot D \cdot \frac{\partial C}{\partial r} \right) - Q$$

In R, steady-state conditions can be estimated using functions from package **rootSolve** which implement amongst others a Newton-Raphson algorithm (Press, Teukolsky, Vetterling, and Flannery 1992). For 1-dimensional models, **steady.1D** should be used. The initial "guess" of the steady-state solution (y) is unimportant; here we take simply N random numbers. Argument nspec = 1 informs the solver that only one component is described.

Although a system of 1000 equations needs to be solved, this takes only a fraction of a second:

```
library(rootSolve)
             <- steady.1D(y = runif(Grid$N),
Cartesian
    func = pde1D, parms = NULL, nspec = 1, A = 1)
Cylindrical <- steady.1D(y = runif(Grid$N),
   func = pde1D, parms = NULL, nspec = 1, A = r)
print(system.time(
                <- steady.1D(y = runif(Grid$N),
   Spherical
      func = pde1D, parms = NULL, nspec = 1, A = r2)
+
+ ))
  user
        system elapsed
  0.008
                  0.015
         0.004
```

The values of the state-variables (y) are plotted against the radial distance, in the middle of the grid cells (Grid\$x.mid). We use rootSolve's plot method to do so. This function accepts several steady-state outputs at once:

```
plot(Cartesian, Cylindrical, Spherical, grid = Grid$x.mid,
+ main = "steady-state PDE", xlab = "x", ylab = "C",
+ col = c("darkgreen", "blue", "red"), lwd = 3, lty = 1:3)
legend("bottomright", c("cartesian", "cylindrical", "spherical"),
+ col = c("darkgreen", "blue", "red"), lwd = 3, lty = 1:3)
```

The analytical solutions compare well with the numerical approximation for all three cases:

max(abs(Q/6/D\*(r2\$mid - 10^2) + Cext - Spherical\$y))

[1] 5.820809e-05

max(abs(Q/4/D\*(r2\$mid - 10^2) + Cext - Cylindrical\$y))

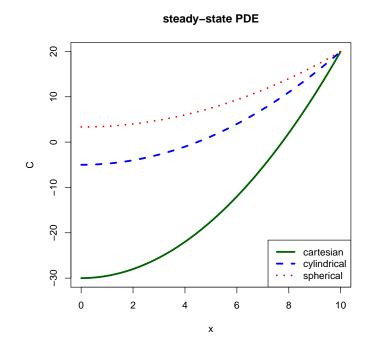

Figure 1: Steady-state solution of the 1-D diffusion-reaction model

#### [1] 6.250007e-06

max(abs(Q/2/D\*(r2\$mid - 10^2) + Cext - Cartesian\$y))

## [1] 1.250002e-05

Note that there is no automatic error checking/control here, so to reduce this error, the number of boxes can be increased.

## 2.2. The method of lines

Next the model (for spherical coordinates) is run dynamically for 100 time units using **deSolve** function ode.1D, and starting with an initially uniform distribution (y = rep(1, Grid\$N)):

```
require(deSolve)
times <- seq(0, 100, by = 1)
system.time(
+ out <- ode.1D(y = rep(1, Grid$N), times = times, func = pde1D,
+ parms = NULL, nspec = 1, A = r2)
+ )
user system elapsed
1.144 0.004 1.349</pre>
```

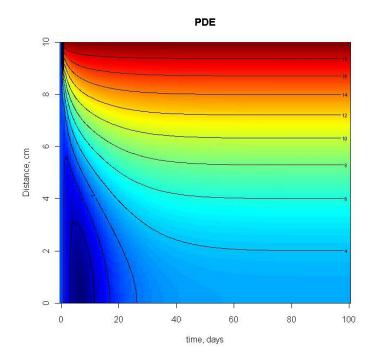

Figure 2: Dynamic solution of the 1-D diffusion-reaction model

Here, out is a matrix, whose  $1^{st}$  column contains the output times, and the next columns the values of the state variables in the different boxes:

We plot the result using a blue-yellow-red color scheme, and using deSolve's S3 method image:

image(out, grid = Grid\$x.mid, xlab = "time, days", + ylab = "Distance, cm", main = "PDE", add.contour = TRUE)

## 3. A hyperbolic PDE

The equation for a wave travelling in one direction (x) is given by:

$$\frac{\partial^2 u}{\partial t^2} = c^2 \frac{\partial^2 u}{\partial x^2} \tag{1}$$

where c is the propagation speed of the wave, and u is the variable that changes as the wave passes. This equation is second-order in both t and x. The wave equation is the prototype of a "hyperbolic" partial differential equation.

For it to be solved in  ${\sf R}$  , the equation is rewritten as two coupled equations, first-order in time:

$$\frac{\partial u_1}{\partial t} = u_2 \tag{2}$$

$$\frac{\partial u_2}{\partial t} = c^2 \frac{\partial^2 u_1}{\partial x^2} \tag{3}$$

We solve the equation with the following initial and boundary conditions:

$$u_1(0, x) = \exp^{-0.05x^2}$$
$$u_2(0, x) = 0$$
$$u_{t, -\infty} = 0$$
$$u_{t, \infty} = 0$$

where the first condition represents a Gaussian pulse.

The implementation in R starts with defining the box size dx and the grid, xgrid. To comply with the boundary conditions (which are defined at  $\infty$ ), the grid needs to be taken large enough such that u remains effectively 0 at the boundaries, for all run times.

Here, the grid extends from -100 to 100:

```
dx <- 0.2
xgrid <- setup.grid.1D(-100, 100, dx.1 = dx)
x <- xgrid$x.mid
N <- xgrid$N</pre>
```

The initial condition, yini and output times are defined next:

```
uini <- exp(-0.05 * x<sup>2</sup>)
vini <- rep(0, N)
yini <- c(uini, vini)
times <- seq (from = 0, to = 50, by = 1)</pre>
```

The wave equation derivative function first extracts, from state variable vector y the two properties u1, u2, both of length N, after which **ReacTran** function tran.1D performs transport of u1. The squared velocity  $(c^2)$  is taken as 1 (D=1):

```
wave <- function (t, y, parms) {
+ u1 <- y[1:N]</pre>
```

```
+ u2 <- y[-(1:N)]
+
+ du1 <- u2
+ du2 <- tran.1D(C = u1, C.up = 0, C.down = 0, D = 1, dx = xgrid)$dC
+ return(list(c(du1, du2)))
+ }</pre>
```

The wave equation can be solved efficiently with a non-stiff solver such as the Runge-Kutta method ode45.

```
out <- ode.1D(func = wave, y = yini, times = times, parms = NULL,
+ nspec = 2, method = "ode45", dimens = N, names = c("u", "v"))
```

We now plot the results (Fig. 3) using deSolves function matplot.1D; intial condition in black, the values for selected time points in darkgrey; a legend with times is written.

```
matplot.1D(out, which = "u", subset = time %in% seq(0, 50, by = 10),
+ type = "l", col = c("black", rep("darkgrey", 5)), lwd = 2,
+ grid = x, xlim = c(-50,50))
legend("topright", lty = 1:6, lwd = 2, col = c("black", rep("darkgrey", 5)),
+ legend = paste("t = ",seq(0, 50, by = 10)))
```

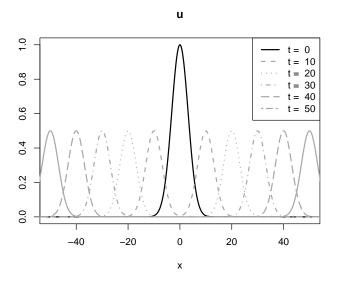

Figure 3: The 1-D wave equation; black = initial condition; grey: several time lines S3-method image can also be used to generate persp-like plots:

```
par(mar=c(0,0,0,0))
image(out, which = "u", method = "persp", main = "",
+ border = NA, col = "lightblue", box = FALSE,
+ shade = 0.5, theta = 0, phi = 60)
```

8

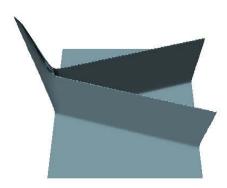

Figure 4: The 1-D wave equation as a persp plot

You may also want to try the following "movie":

## 4. An elliptic PDE

The final example describes again a diffusion-reaction system with production p, consumption rC, and diffusive transport (diffusion coefficients Dx, Dy) of a substance C in 2 dimensions (x, y); the boundaries are prescribed as zero-gradient (the default).

$$\frac{\partial C}{\partial t} = \frac{\partial}{\partial x} [D_x \cdot \frac{\partial C}{\partial x}] + \frac{\partial}{\partial y} [D_y \cdot \frac{\partial C}{\partial y}] - rC + p_{xy} \tag{4}$$

The parameter  $p_{xy}$  is the production rate, which is zero everywhere except for 50 randomly positioned spots where it is 1.

Transport is performed by ReacTran function tran.2D; the state variable vector (y) is recast in matrix form (CONC) before it is transported. The first-order consumption rate -r \* CONC is added to the rate of change due to transport (Tran\$dC). Production, p is added to 50 cells indexed by ii, and which are randomly selected from the grid. The function returns a list, containing the derivatives, as a vector:

```
require(ReacTran)
pde2D <- function (t, y, parms) {
+ CONC <- matrix(nr = n, nc = n, y)
+ Tran <- tran.2D(CONC, D.x = Dx, D.y = Dy, dx = dx, dy = dy)
+ dCONC <- Tran$dC - r * CONC
+ dCONC[ii]<- dCONC[ii] + p
+ return(list(as.vector(dCONC)))
+ }</pre>
```

Before running the model, the grid sizes (dx, dx), diffusion coefficients (Dx, Dy),  $1^{st}$  order consumption rate (r) are defined. There are 100 boxes in x- and y direction (n). Furthermore, we assume that the substance is produced in 50 randomly chosen cells (ii) at a constant rate (p):

```
n <- 100
dy <- dx <- 1
Dy <- Dx <- 2
r <- 0.001
p <- runif(50)
ii <- trunc(cbind(runif(50) * n, runif(50) * n) + 1)</pre>
```

The steady-state is found using **rootSolve** 's function steady.2D. It takes as arguments amongst other the dimensionality of the problem (dimens) and the length of the work array needed by the solver (lrw = 600000). It takes less than 0.5 seconds to solve this 10000 state variable model.

user system elapsed 0.600 0.032 0.632

image(ST, main = "steady-state 2-D PDE")

# References

- Press WH, Teukolsky SA, Vetterling WT, Flannery BP (1992). Numerical Recipes in FOR-TRAN. The Art of Scientific Computing. Cambridge University Press, 2nd edition.
- Soetaert K (2009). rootSolve: Nonlinear root finding, equilibrium and steady-state analysis of ordinary differential equations. R package version 1.6.
- Soetaert K, Meysman F (2009). *ReacTran: Reactive transport modelling in 1D, 2D and 3D.* R package version 1.1.
- Soetaert K, Meysman F (2010). ReacTran: R-package ReacTran: Reactive Transport Modelling in R. R package vignette.
- Soetaert K, Petzoldt T, Setzer RW (2010). "Solving Differential Equations in R: Package deSolve." Journal of Statistical Software, **33**(9), 1–25. ISSN 1548-7660. URL http://www.jstatsoft.org/v33/i09.

## Affiliation:

Karline Soetaert Centre for Estuarine and Marine Ecology (CEME) Netherlands Institute of Ecology (NIOO) 4401 NT Yerseke, Netherlands E-mail: k.soetaert@nioo.knaw.nl URL: http://www.nioo.knaw.nl/ppages/ksoetaert

Filip Meysman Centre for Estuarine and Marine Ecology (CEME) Netherlands Institute of Ecology (NIOO) 4401 NT Yerseke, Netherlands E-mail: f.meysman@nioo.knaw.nl URL: http://www.nioo.knaw.nl/ppages/fmeysman

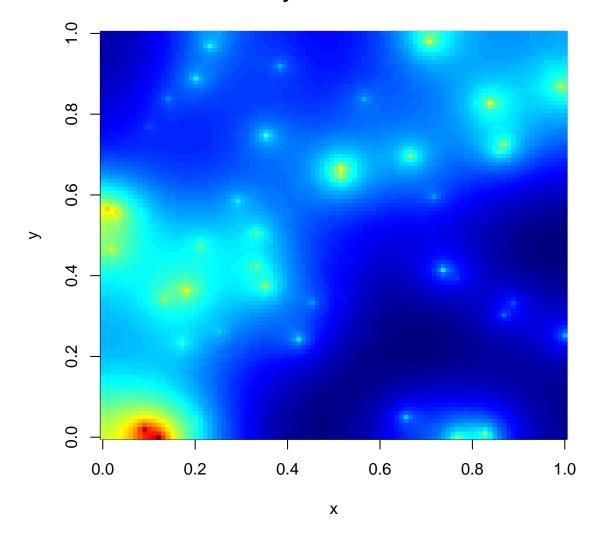

steady-state 2-D PDE

Figure 5: Steady-state solution of the 2-D diffusion-reaction model